## hansgrohe

#### **Raindance S** Showerhead 180 1-Jet P, 1.75 GPM Finishes: brushed nickel Part no.: 27629821

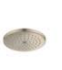

## **Description**

- **Features**
- · Spray modes: PowderRain
- · Flow: 1.75 GPM (6.6 L/Min)
- · Fully-finished matching spray face

**Item details** 

### Technology

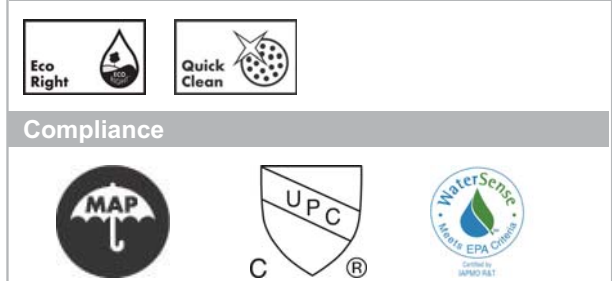

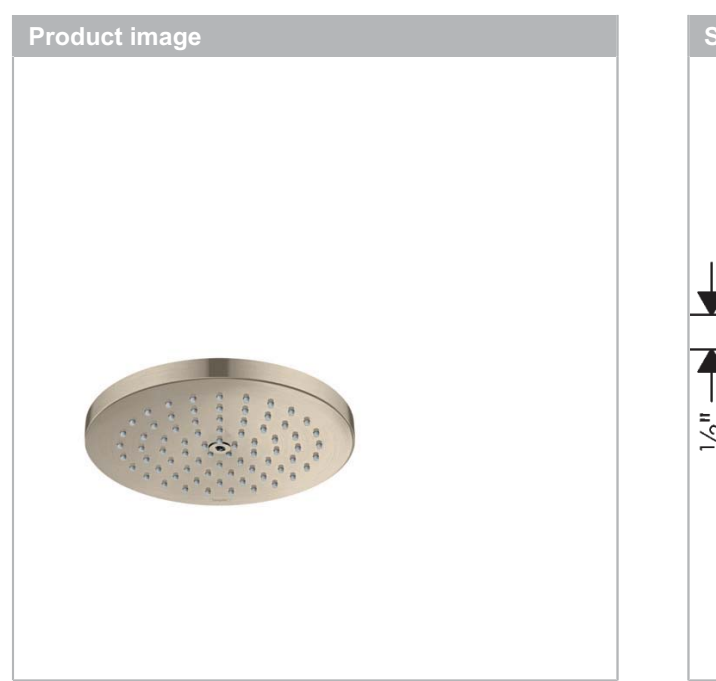

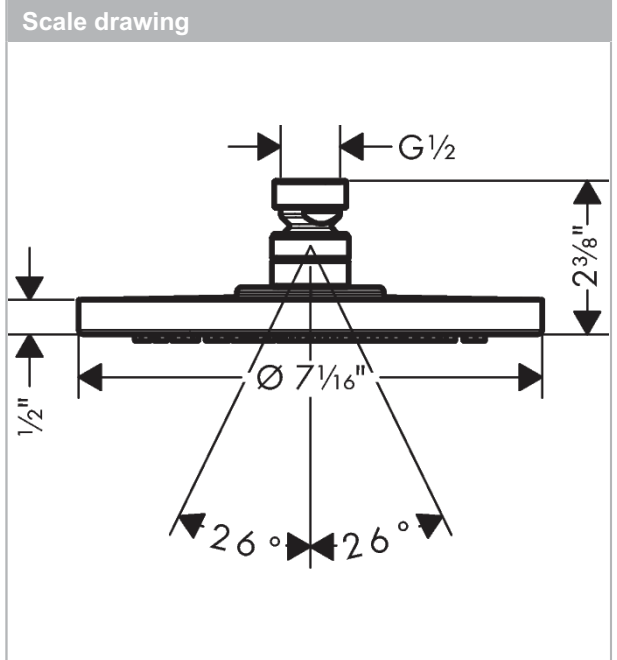

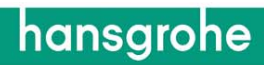

**Raindance S** Showerhead 180 1-Jet P, 1.75 GPM Finishes: brushed nickel Part no.: 27629821

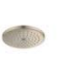

# **Exploded drawing** Year of production: >08/18 1  $\overline{2}$ 3  $\circ$  $\circ$  $\circ$  $\circ$

# hansgrohe

### **Raindance S** Showerhead 180 1-Jet P, 1.75 GPM Finishes: brushed nickel Part no.: 27629821

### **Spare parts list**

Year of production: >08/18

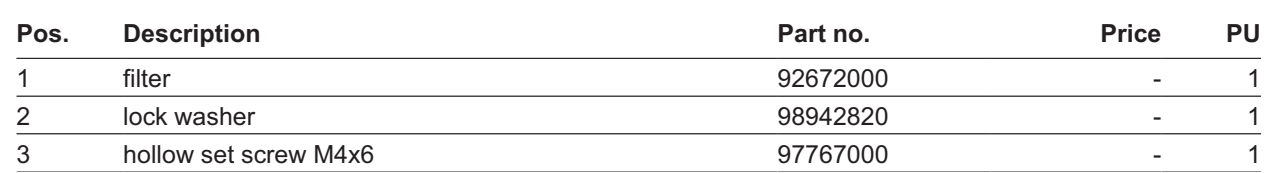